## **Level 5 Diploma in Secretarial Studies (777) 145 Credits**

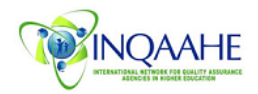

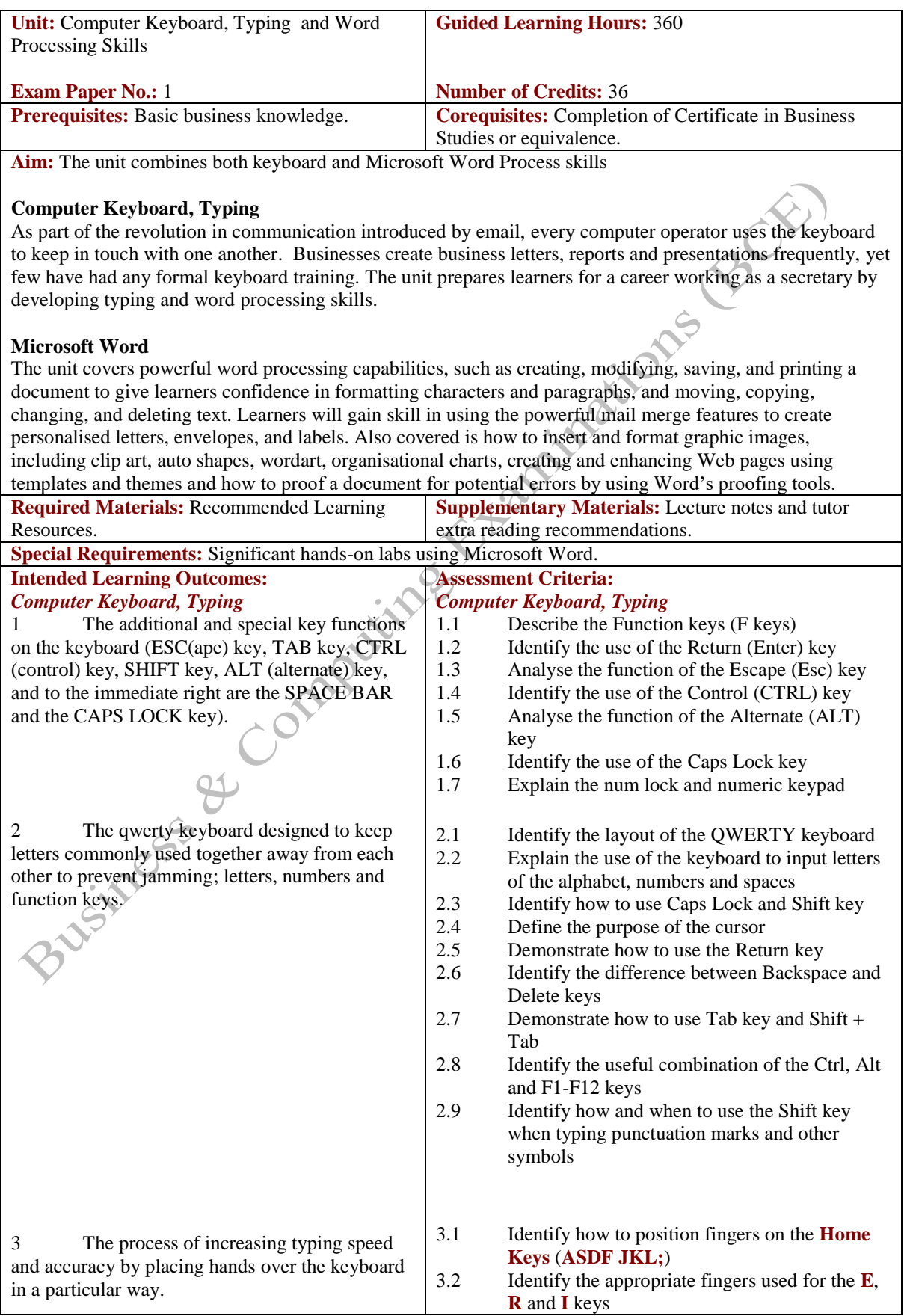

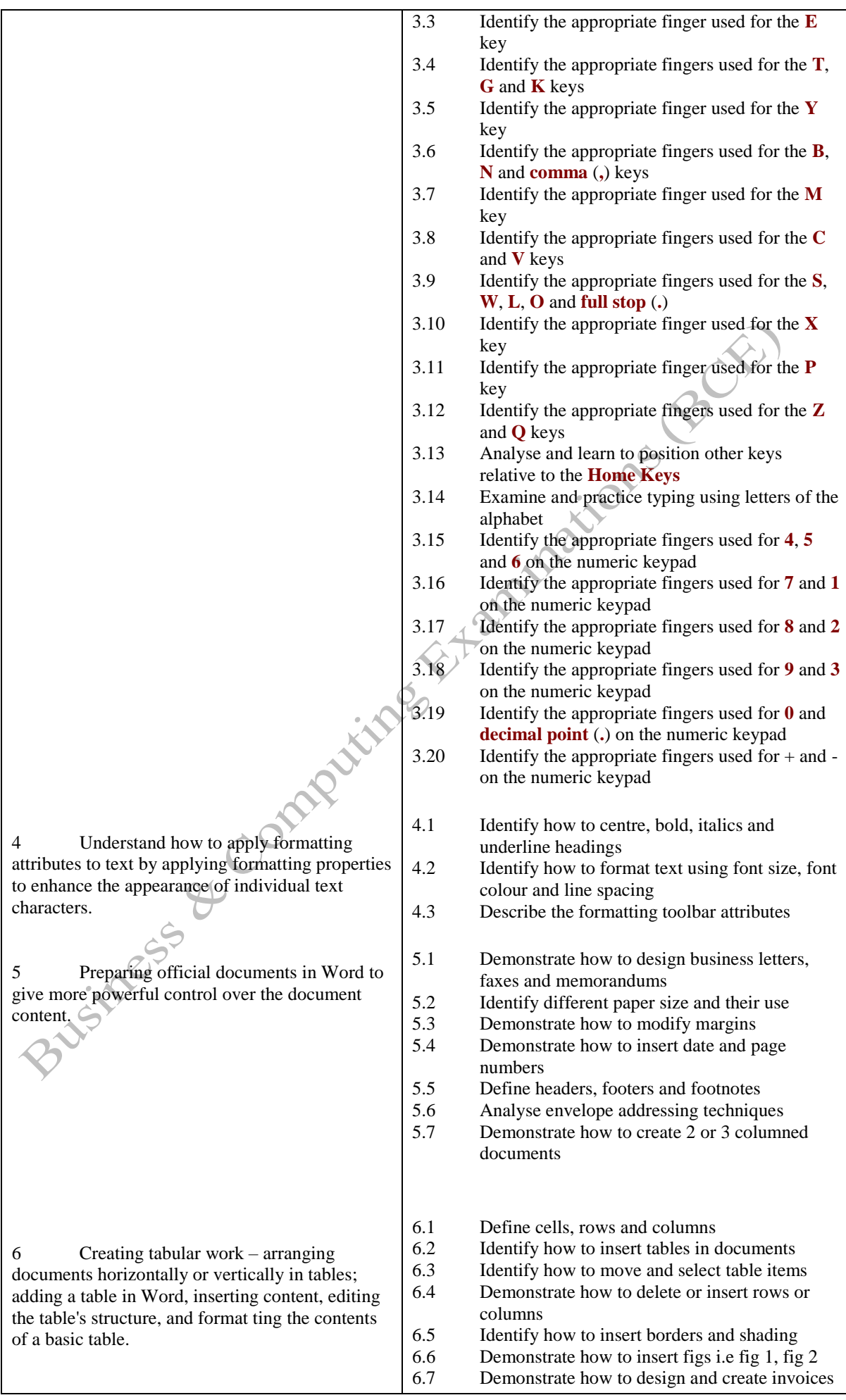

7 The content, meaning, layout and the creation of legal business documents; legal documents and forms, purchase orders, partnership agreements and loan agreements.

## *Microsoft Word*

1. Understand Microsoft Word basics, including; creating a new document, saving document, using AutoComplete, inserting an editing text, previewing documents and prin

2. Creating bulleted lists, selecting a f applying typestyle formats, applying paragraphic formats, setting margins, running spelling a grammer check.

& Comp

3. Setting the page orientation, applyi page borders and using templates.

- 7.1 Identify the structure of forms, terms and condition documents and general business agreement documents
- 7.2 Demonstrate how to create company formation documents
- 7.3 Demonstrate creating the structure and content of employment forms
- 7.4 Demonstrate creating divorce, marriage and relationship forms
- 7.5 Demonstrate creating domestic/consumer forms and documents
- 7.6 Demonstrate creating different financial related documents
- 7.7 Demonstrate creating partnership and partnership agreement documents
- 7.8 Demonstrate creating power of attorney legal documents
- 7.9 Demonstrate creating property letting forms
- 7.10 Demonstrate creating legal will documents

## *Microsoft Word*

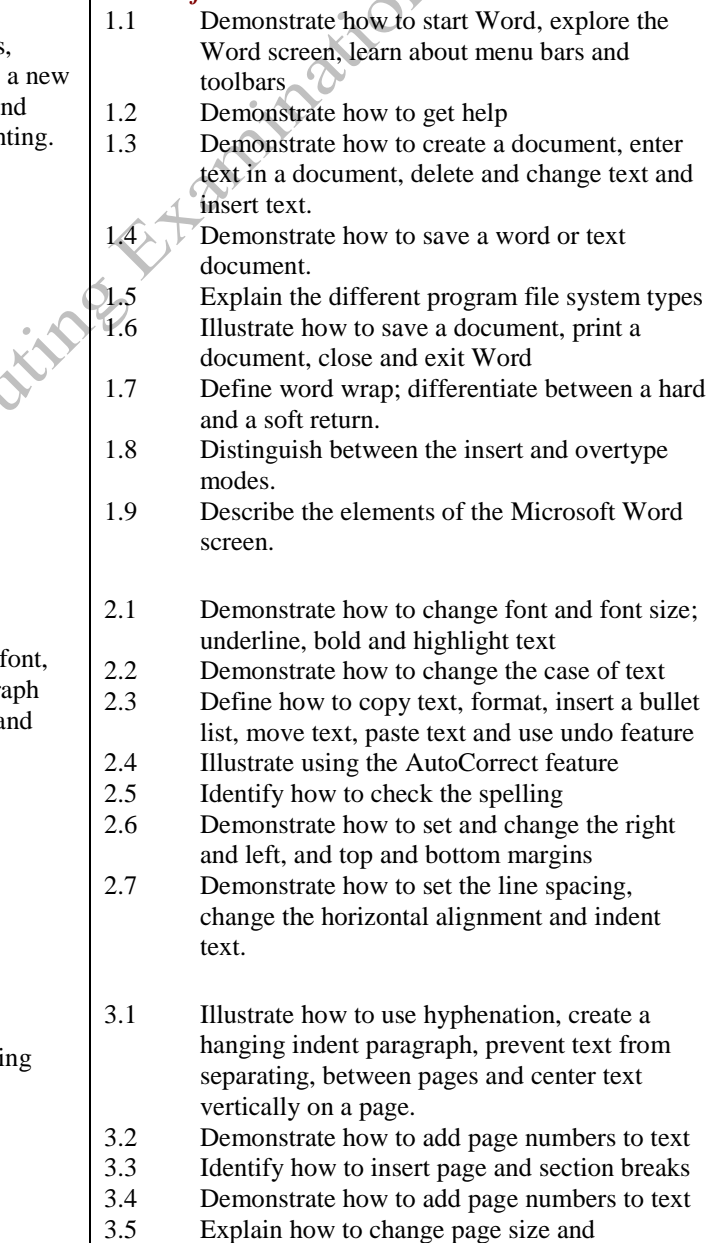

orientation

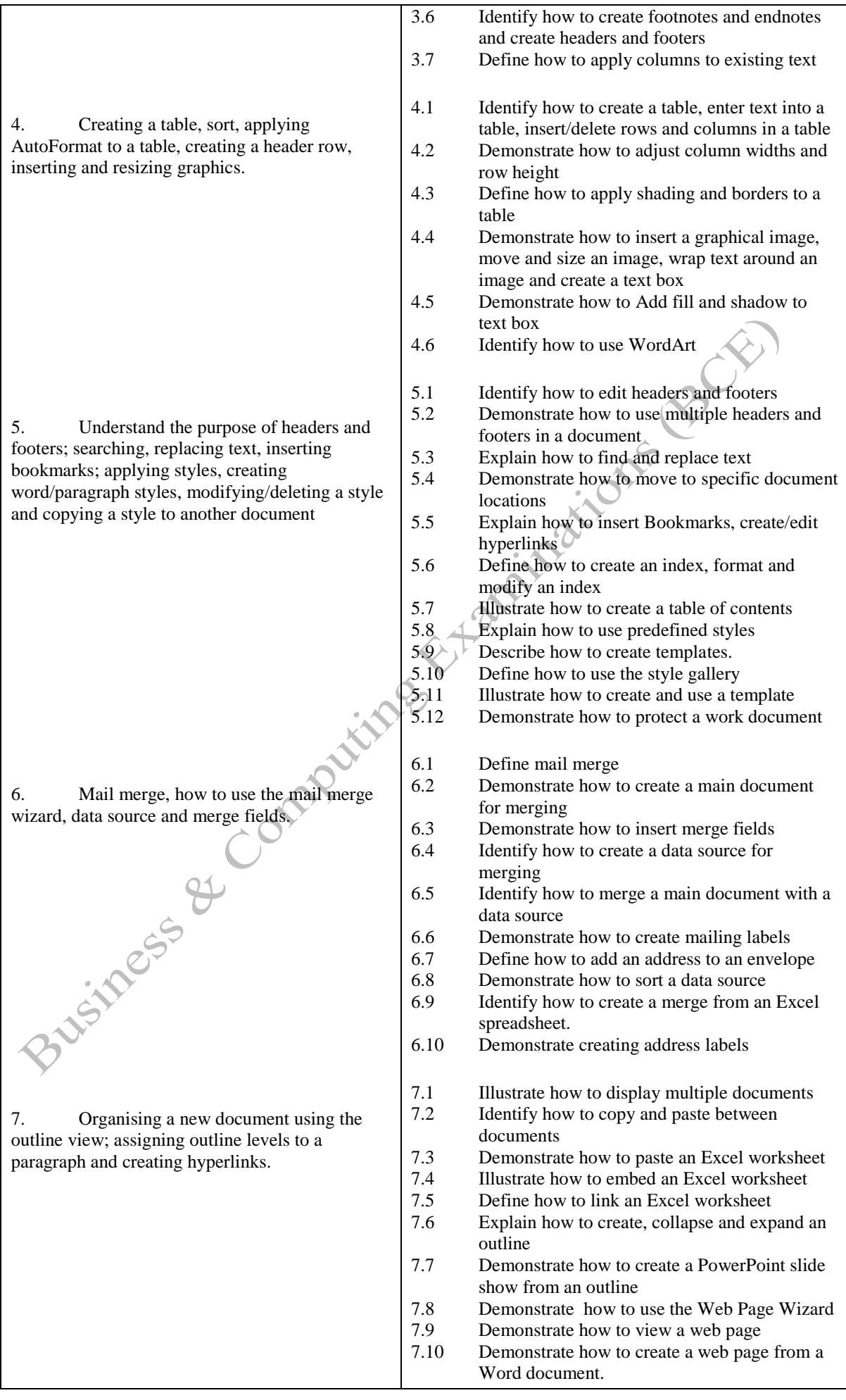

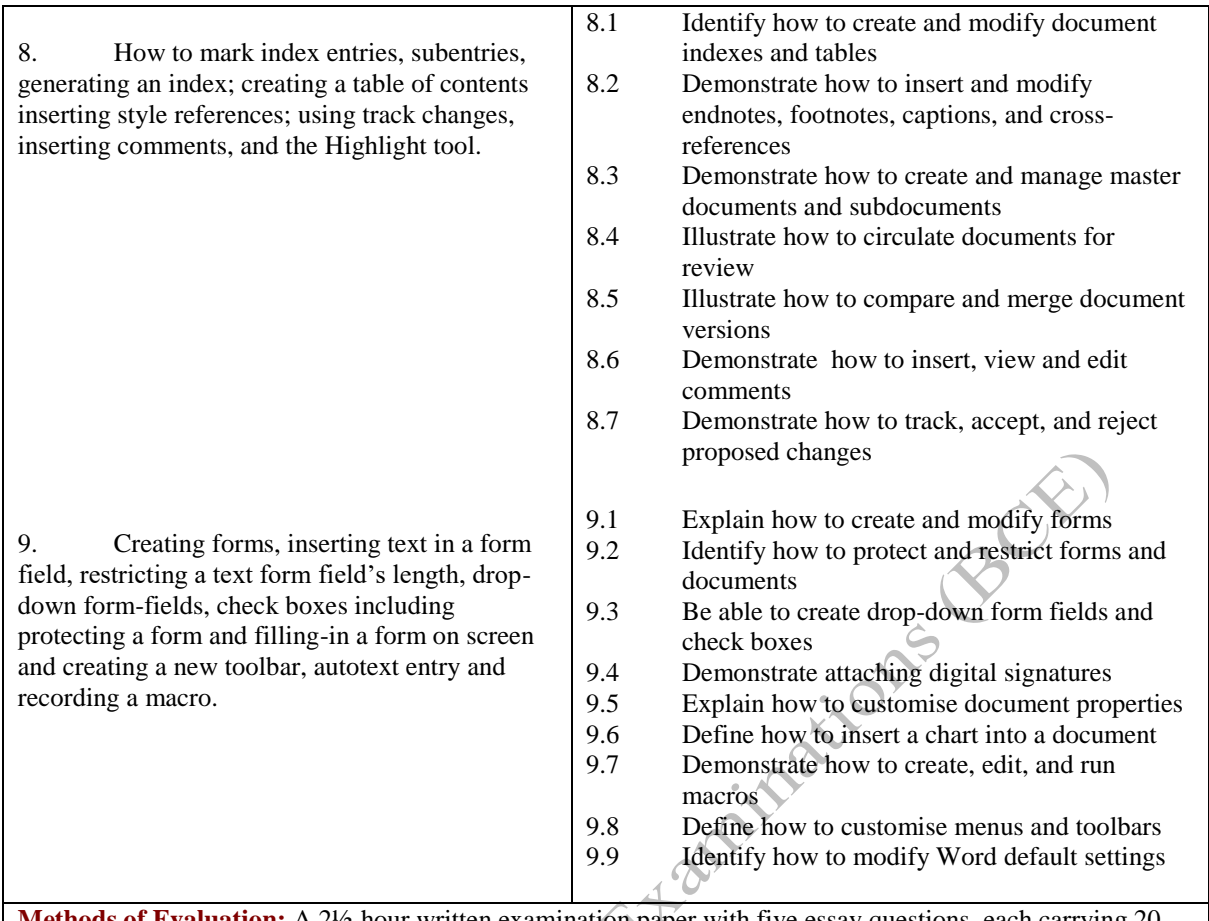

**Methods of Evaluation:** A 2½-hour written examination paper with five essay questions, each carrying 20 marks. Candidates are required to answer all questions. Candidates also undertake project/coursework in Computer Keyboard, Typing & WordProcessing Skills with a weighting of 100%.

## A C **Recommended Learning Resources: Computer Keyboard, Typing & Wordprocessing Skills**

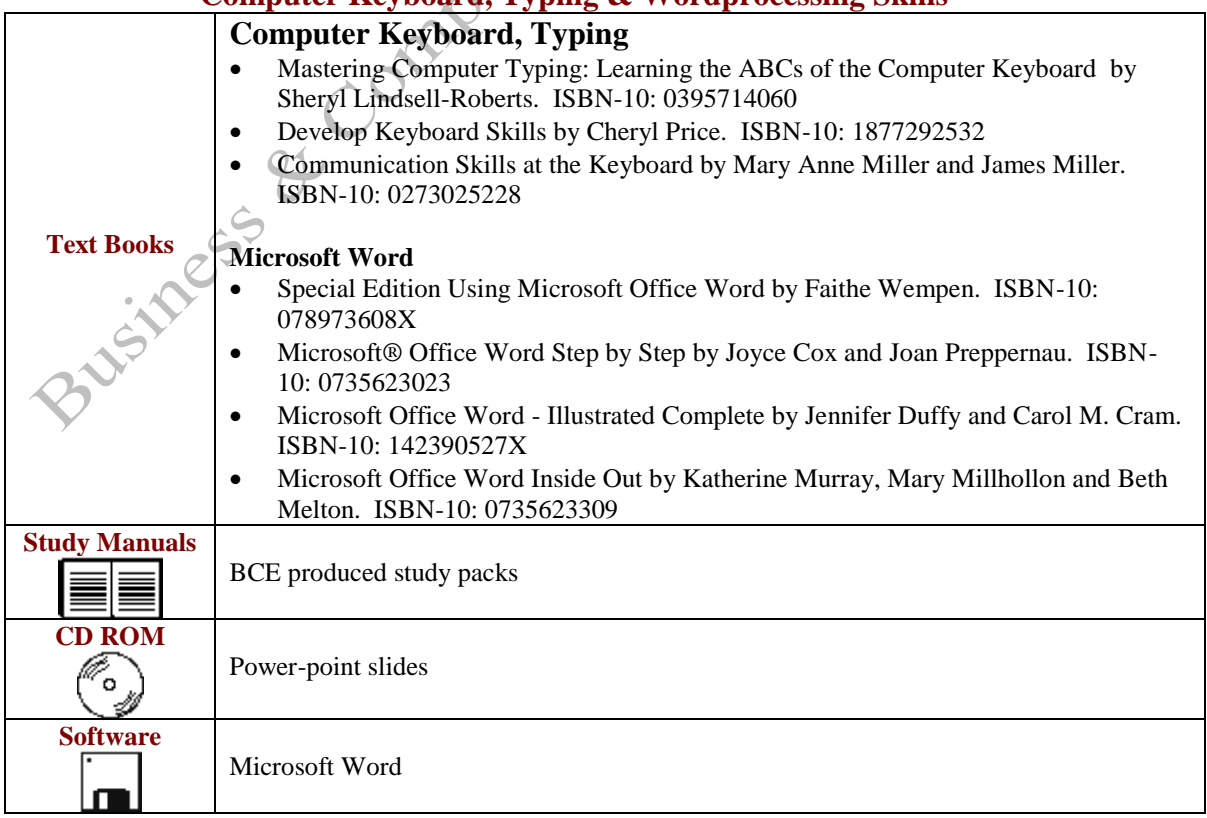